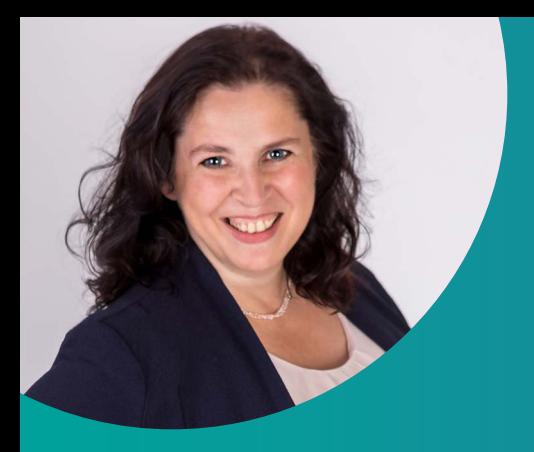

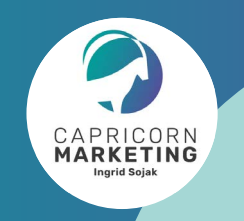

## Marketing Know-How mit Weitblick

# BILDER FÜR GOOGLE OPTIMIEREN

Stand: 9/2023

Bevor du Bilder auf deine Website hochlädst (egal, ob Wordpress, Wix, Jimdo, Squarespace oder andere CMS-Systeme), prüfe bitte folgende Dinge:

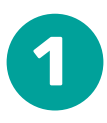

#### Dateiname

Kleinschreibung, keine Umlaute, keine Sonderzeichen Trennung durch Binde- oder Unterstriche Sinnvolle Namen, Keywords unterbringen

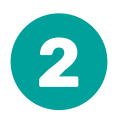

#### Dateiformat

Pixelgrafiken = Fotos: jpg oder webp Logos, Vektorgrafiken = png

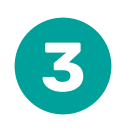

## **Bildgröße**

Die goldene Regel: so groß wie nötig, so klein wie möglich. Format mit einem Bildbearbeitungsprogramm an Abbildungsgröße anpassen Auf [tinyjpg.com](https://tinyjpg.com/) komprimieren

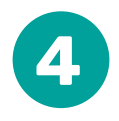

## Alt-Text

Beim Upload in die Mediathek im Feld "Alternativer Text" eintragen Keywords unterbringen

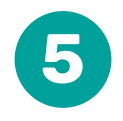

#### Bildtitel

Beim Upload in die Mediathek im Feld "Titel" eintragen

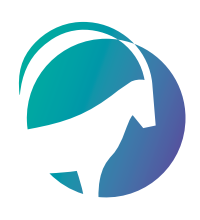

#### Ingrid Sojak | Capricorn Marketing Hütteldorfer Straße 253a, 1140 Wien | T: +43 (0)681 205 22 719 ingrid@capricorn-marketing.at | www.capricorn-marketing.at